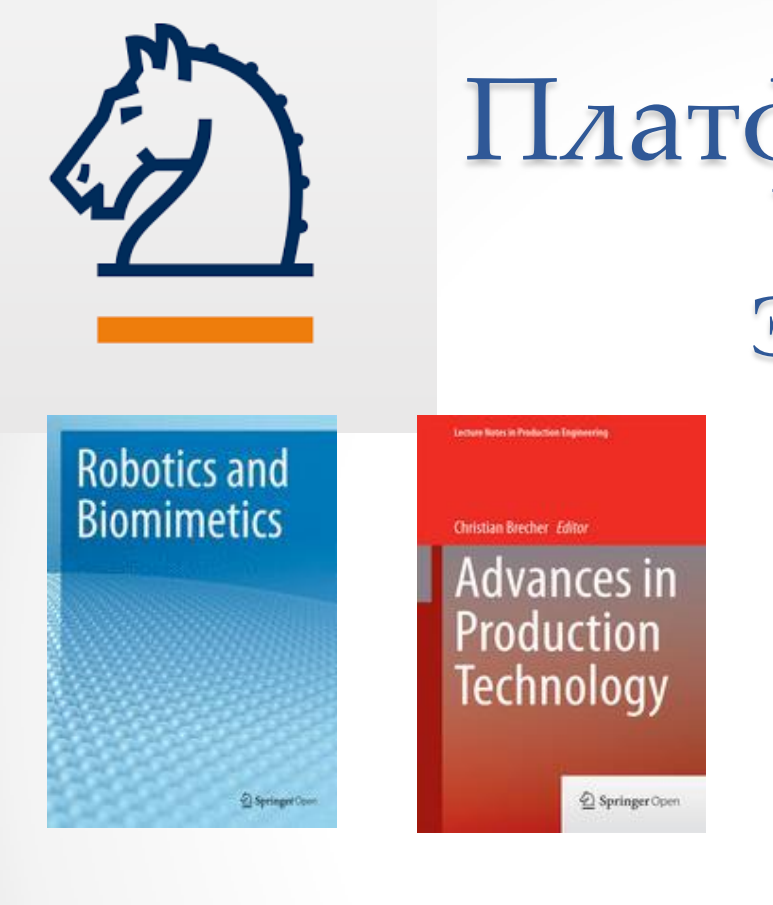

# Платформа SpringerLink Электронные

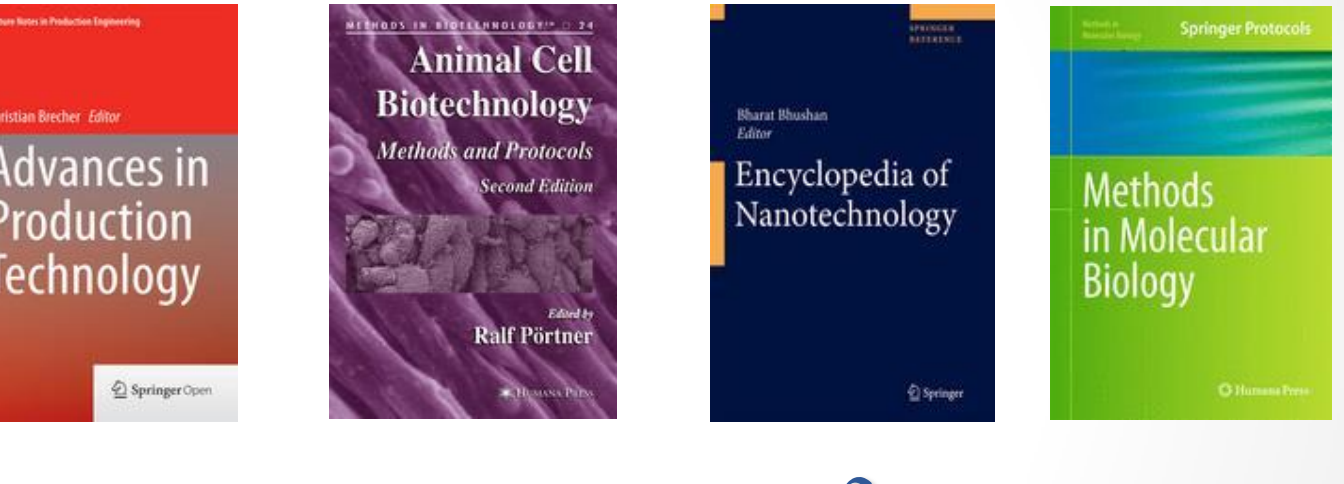

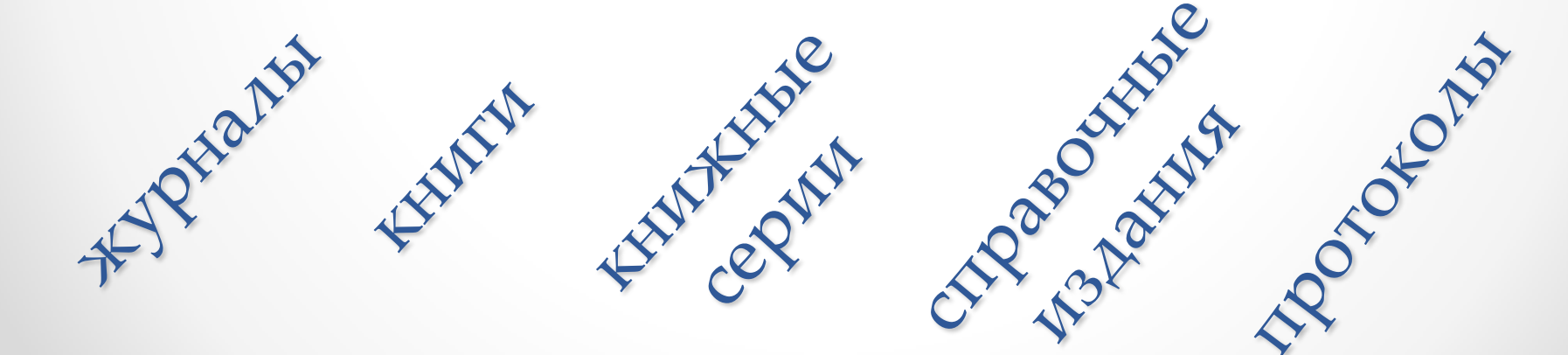

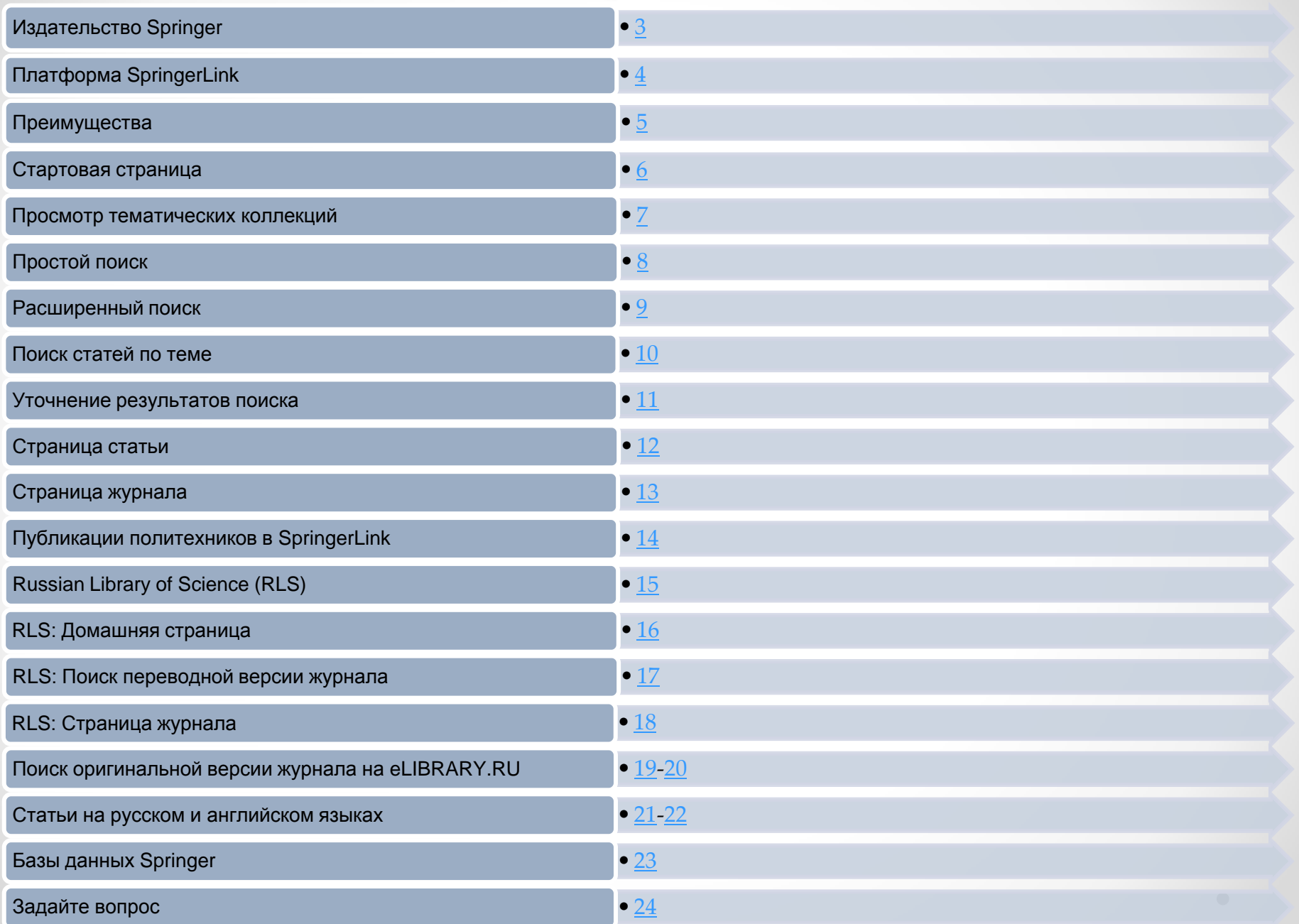

### Издательство Springer

**Издательская компания основана Юлиусом Шпрингером в 1842 году в Берлине**

**Символ компании - шахматный конь**

**Является партнером МАИК «Наука/Интерпериодика» по распространению публикаций в международном научном сообществе Julius Springer**

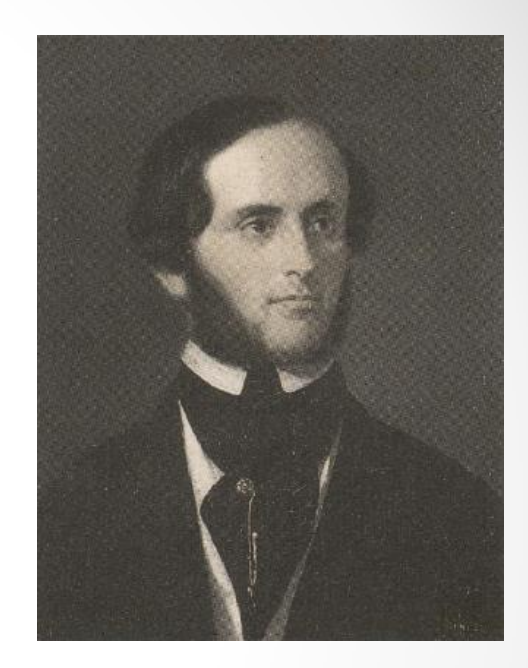

<span id="page-2-0"></span>**springer.com**

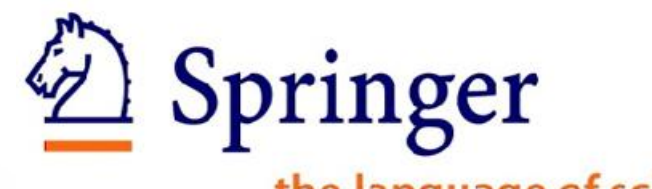

the language of science

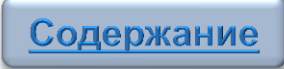

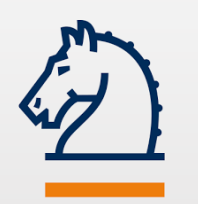

# Платформа SpringerLink

*SpringerLink* **является одним из ведущих провайдеров информационных услуг, журналов и книг по науке, технике и медицине.** 

**Включает более 9 миллионов документов:**

**журналы –** 3 000+ **книги –** 182 000+ **книжные серии –** 4 500+ **протоколы –** 39 000+ **справочные издания –** 500+

*SpringerLink* **- это ценный информационный ресурс для исследователей, ученых, преподавателей, студентов.**

*Адрес для работы в сети ТПУ: [link.springer.com](http://link.springer.com/)*

<span id="page-3-0"></span>*Для работы вне сети [Т](http://ezproxy.ha.tpu.ru:2048/login?url=http://link.springer.com)ПУ воспользуйтесь системой [удаленного доступа](http://ezproxy.ha.tpu.ru:2048/login?url=http://link.springer.com)*

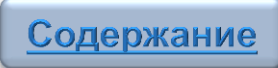

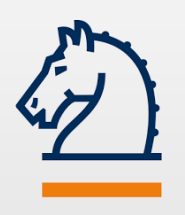

Преимущества

- **● одновременный поиск по журналам, книгам, книжным сериям, справочникам, протоколам**
- **● документы на английском, немецком, французском, испанском, итальянском и других языках**
- **● ресурс охватывает все отрасли знаний**
- **● большое количество документов находится в свободном доступе**
- **● простая, удобная платформа, позволяющая ограничивать поиск доступным контентом**
- <span id="page-4-0"></span>**● наличие российских научных журналов на английском языке (Russian Library of Science)**

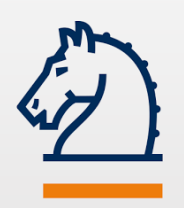

# Стартовая страница

English  $\blacktriangledown$  Academic edition  $\blacktriangledown$ 

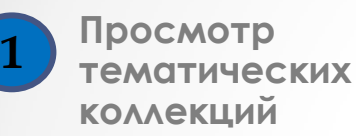

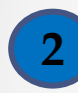

**Просмотр документов по типу содержимого**

**3**

**Простой поиск**

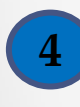

**Расширенный поиск** (нажать на шестеренку)

<span id="page-5-0"></span>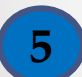

**Помощь по поиску** (нажать на шестеренку)

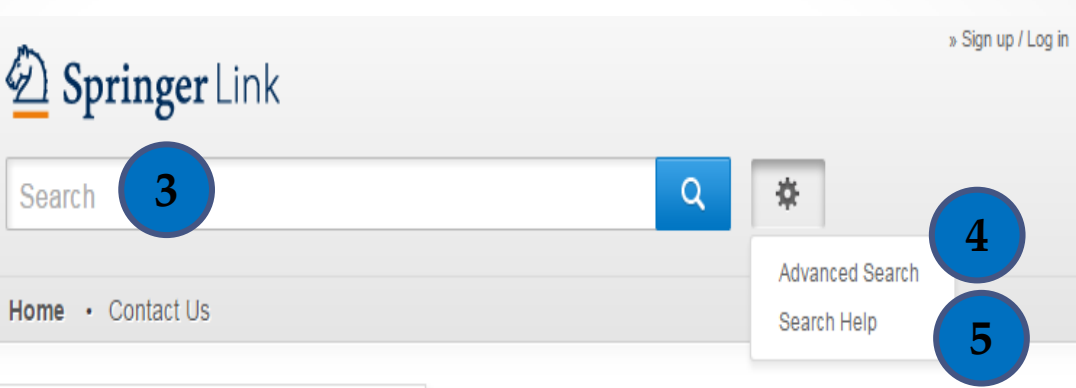

- Browse by discipline
- » Architecture & Design
- » Astronomy
- » Biomedical Sciences
- » Business & Management
- » Chemistry
- » Computer Science
- » Earth Sciences & Geography
- » Economics
- » Education & Language
- » Energy
- » Engineering
	- » Environmental Sciences

1 Providing researchers with access to 2<br>millions of scientific documents from journals, books, series, protocols and reference works.

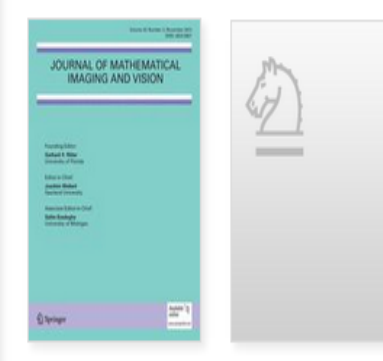

New books and journals are available every day.

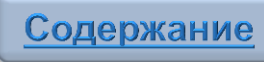

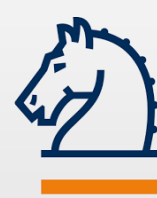

### Просмотр тематических коллекций

nclude Preview-

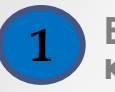

**2**

**Выбор коллекции**

### **Уточнение полученных результатов. Параметры фильтра:**

тип содержимого дисциплина узкая дисциплина язык документа

**3**

**Ограничение хронологическим охватом**

**Сортировка полученных результатов 4**

<span id="page-6-0"></span>**5**

**Опция «Включить предварительный просмотр всего содержимого» (***Include Preview-Only content***)**

Browse by discipline

**1**

» Architecture & Design » Astronomy

- » Biomedical Sciences
- » Business & Management

#### » Chemistry

- » Computer Science
- » Earth Sciences & Geography
- » Economics
- » Education & Language
- » Energy
- » Engineering
- » Environmental Sciences
- » Food Science & Nutrition
- $v \mid AW$
- » Life Sciences
- » Materials

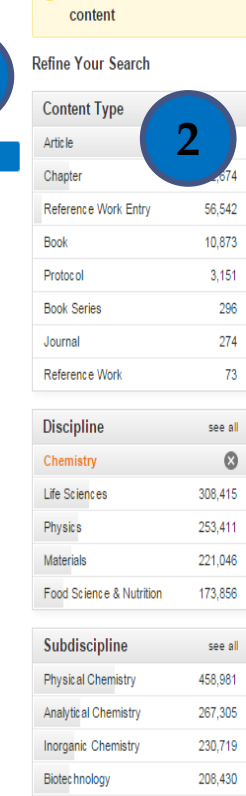

Language

Organic Chemistry

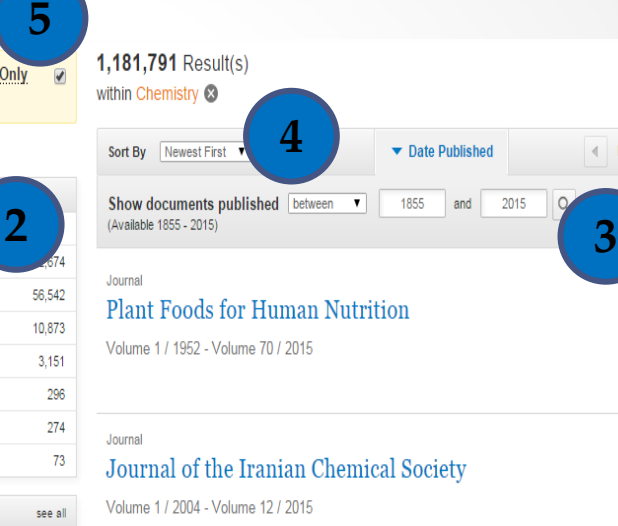

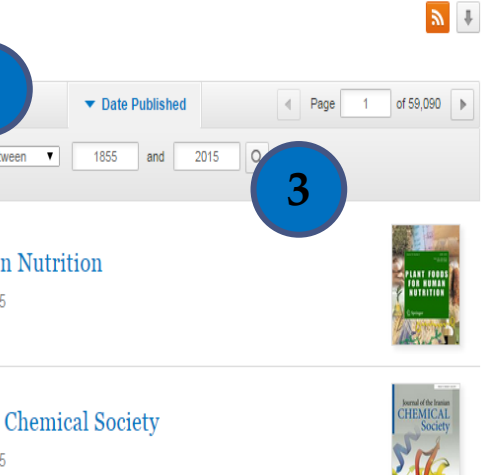

**7**

#### Article

#### Synthesis and characterization of Pt supported on multiwalled carbon nanotubes for improved catalytic performance in fuel cell applications

Commercially available multiwalled carbon nanotubes (MWCNTs) were functionalized using a mixture of HNO3 and H2SO4 in refluxing condition under three different reaction times (1, 3, and 5 h). The Pt loaded on fu. Rajangam Padmavathi, Ammaiappan Sandhya Devi... in Journal of Porous Materials (2015)

» Download PDF (2552 KB) » View Article

#### Artie le

202.195

see all

Synthesis, characterization, lipoxygenase inhibitory activity and in silico molecular docking of biaryl bis(benzenesulfonamide) and indol-3-yl-hydrazide derivatives

**Уберите галочку для просмотра всего содержимого, доступного ТПУ**

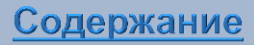

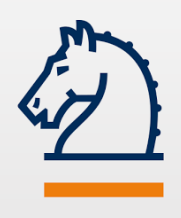

**1**

**2**

**3**

**4**

**Введите запрос в поисковую строку**

**хронологический охват**

**параметрами фильтра** 

**для уточнения полученных** 

**Уберите галочку в опции**

**результатов отобразятся документы, доступные** 

*«Include Preview-Only* 

*content».* **В списке** 

**в полном тексте**

**Установите** 

**результатов**

**Воспользуйтесь** 

# Простой поиск

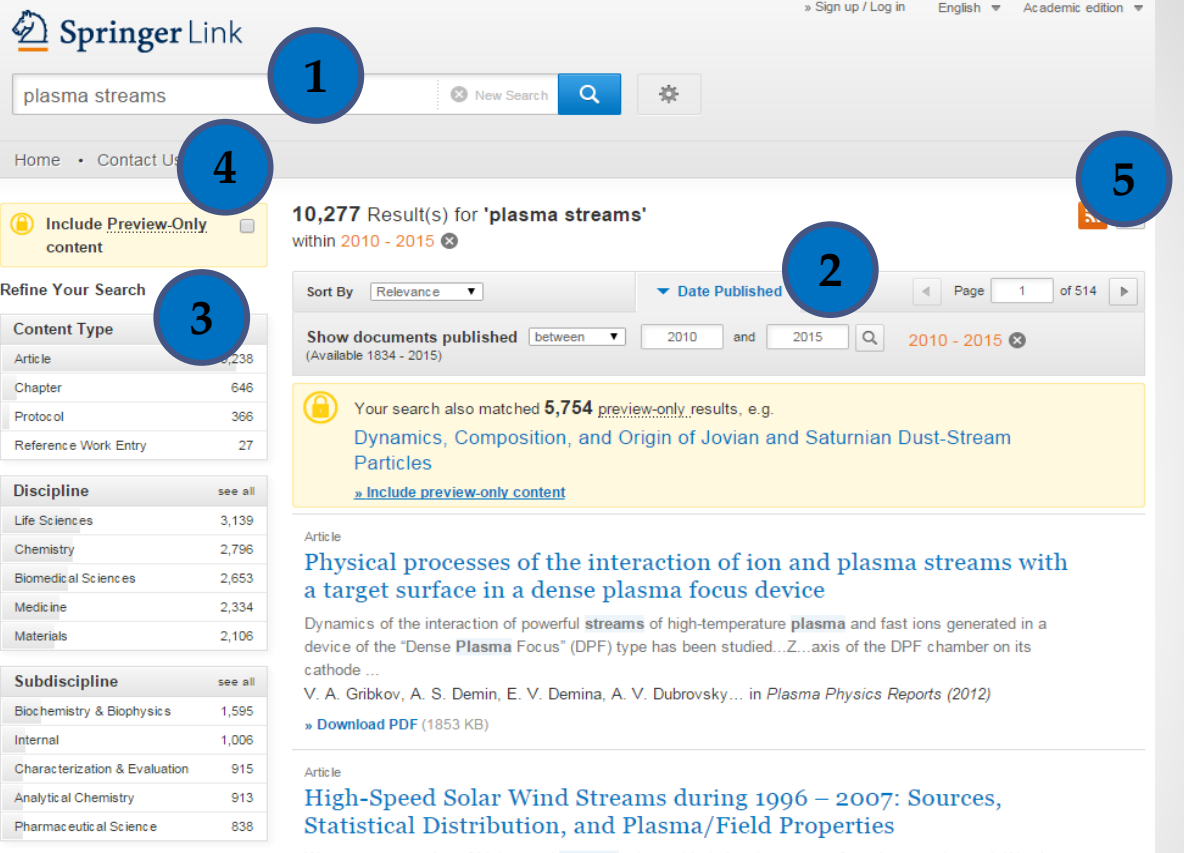

Language

We present a catalog of high-speed streams, along with their solar sources for solar ... and speed. We also study the average plasma/field properties of streams after dividing them into suitable groups on ... wea.

**Полные тексты документов открываются в формате html и pdf.** Документы, имеющие пиктограмм **доступны на уровне аннотации.**

<span id="page-7-0"></span>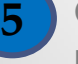

**Сохраните результаты поиска в формате CSV**

# Расширенный поиск

<span id="page-8-0"></span>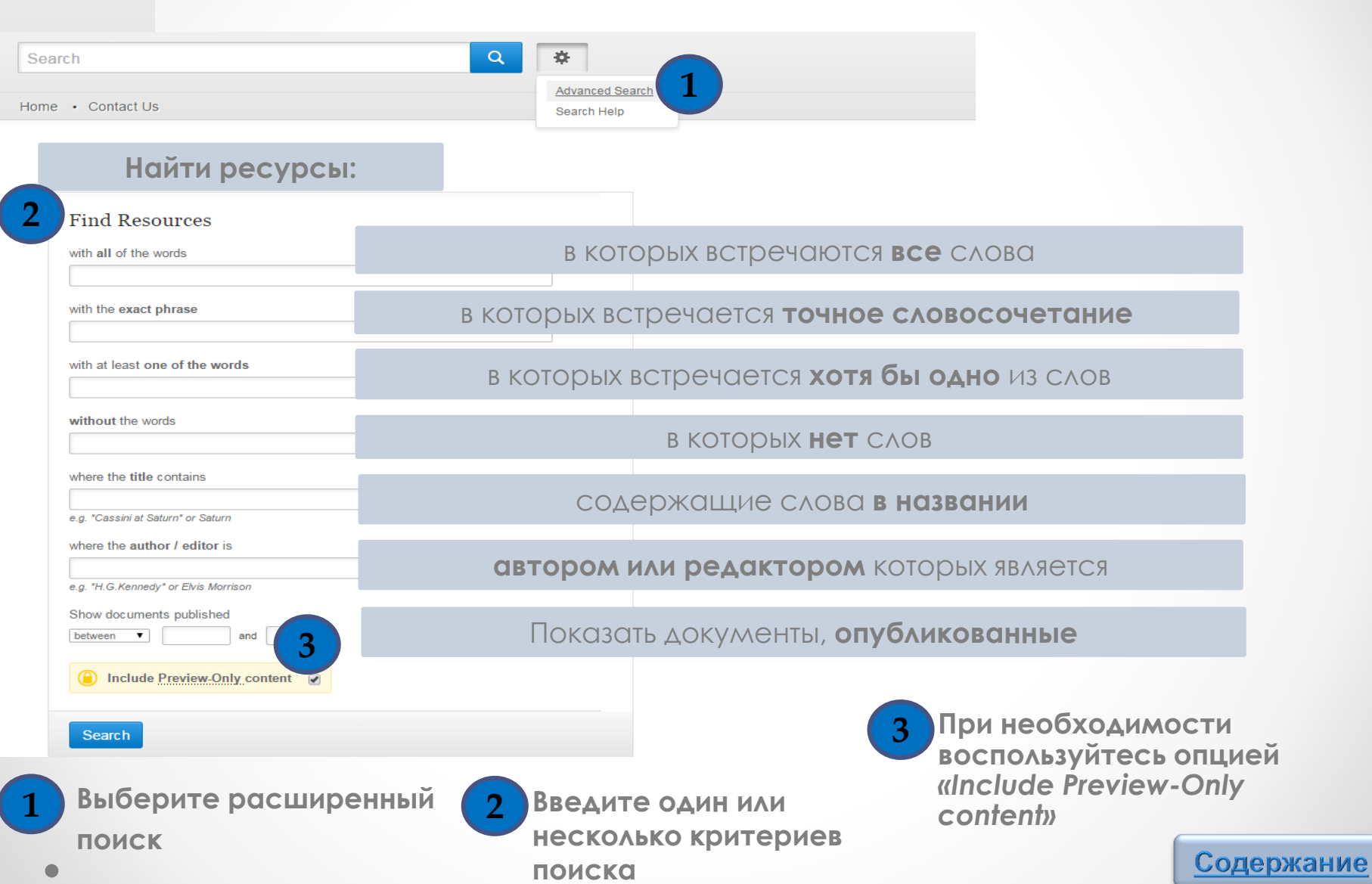

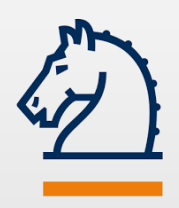

### Поиск статей по теме

**Введите одно или несколько ключевых слов в соответствующие вашему запросу поисковые строки.**

*Пример: поиск по точному словосочетанию «renewable energy sources»*

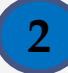

**3**

**1**

**Установите хронологический охват.**

*Пример: с 2010 по 2015 гг.*

**Уберите галочку в опции** *«Include Preview-Only content».* **В списке результатов отобразятся документы, доступные в полном тексте**

<span id="page-9-0"></span>**Нажмите кнопку** *«Поиск»* **3 4**

### **Advanced Search**

#### **Find Resources**

with all of the words

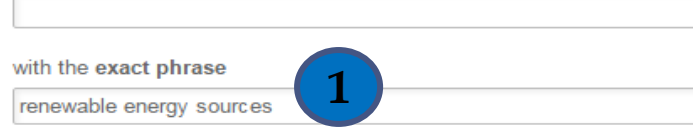

with at least one of the words

without the words

where the title contains

e.g. "Cassini at Saturn" or Saturn

#### where the author / editor is

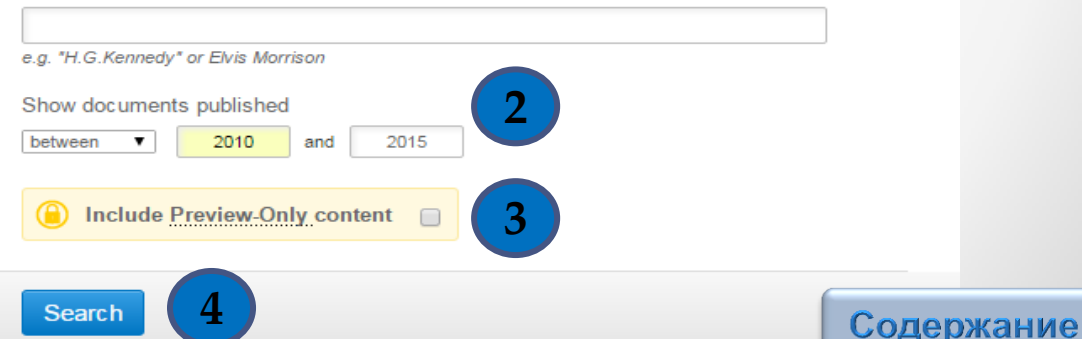

### Уточнение результатов поиска

**Параметры фильтра для уточнения полученных результатов**

**1**

**2**

**4**

*Пример: тип содержимого, узкая дисциплина, язык документа* 

- **Заданные параметры поиска**
- **Количество найденных документов 3**

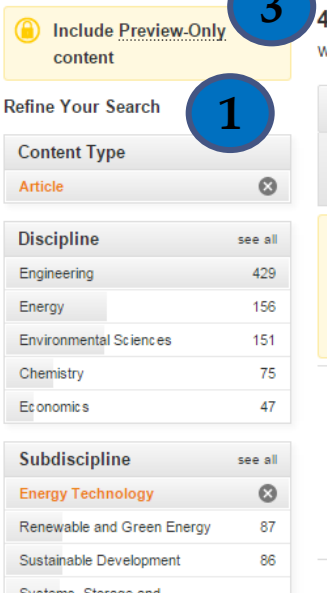

 $\bullet$ 

Harvesting

Language

English

Physics

**Скачать полный текст статьи в формате PDF**

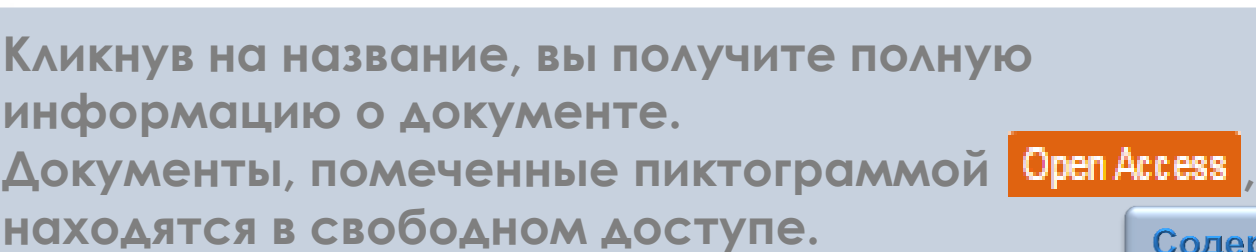

» Download PDF

**4**

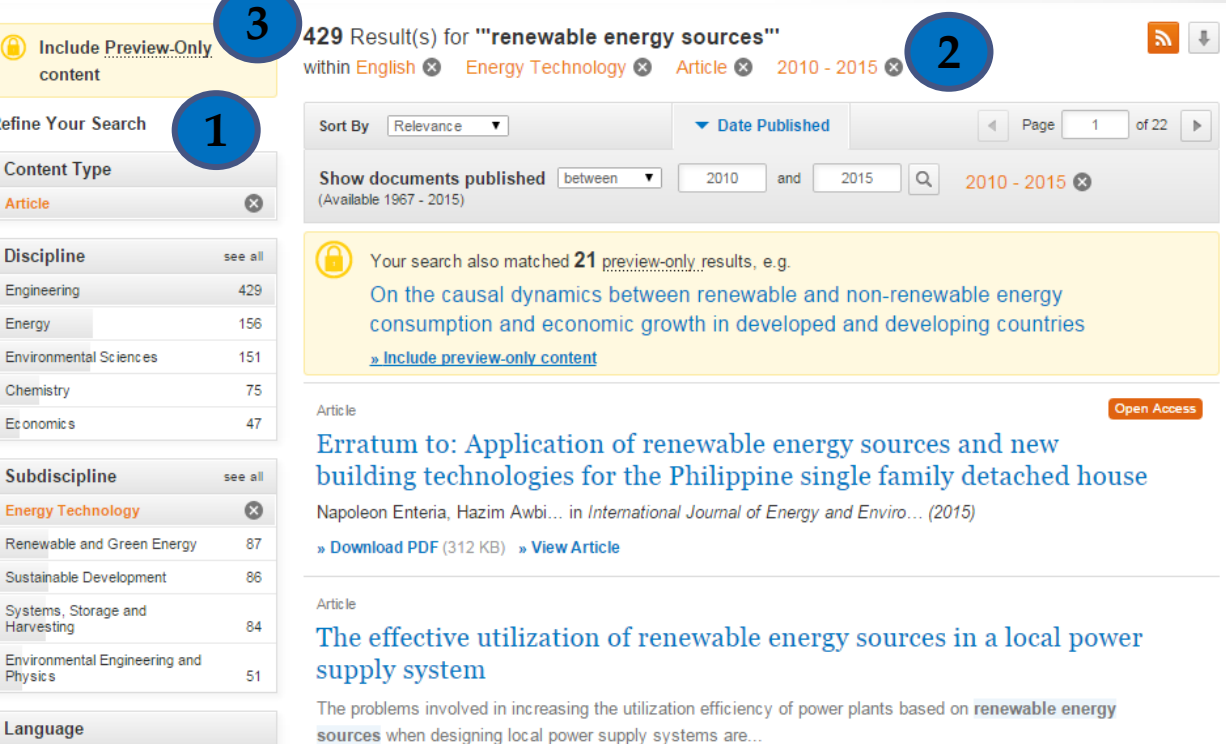

E. N. Sosnina, A wkho in Power Technology and Engineering (2013)

<span id="page-10-0"></span>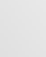

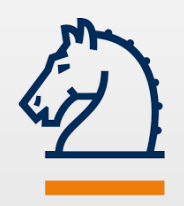

**1**

### Страница статьи

**Thermal Power Plants** Power Technology and Engineering March 2013, Volume 46, Issue 6, pp 467-470

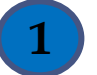

The effective utilization of renewable

#### First online: 06 April 2013

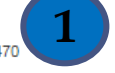

### Power **Technology** and Engineering \_ook Inside **6**

» Export citation **pr Journal Updates E** » Regist » About  $\frac{1}{2}$  Journal  $\mathbb{Z}$ And Permissions L' » Reprin **Экспорт цитат в** 

*ProCite (RIS) Reference Manager (RIS) Ref Works (RIS) BookEnds (RIS) EndNote (RIS) PubMed (TXT) Text only (TXT) BibTeX (BIB)*

Содержание

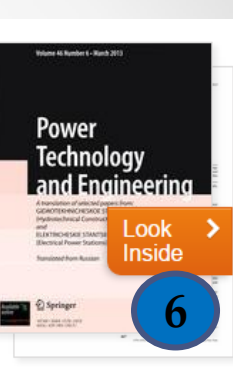

**12**

Other actions, **7 форматы:**

energy sources in a local power supply system **2** E. N. Sosnina, A. V. Shalukho

Download PDF (86 KB)

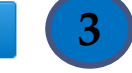

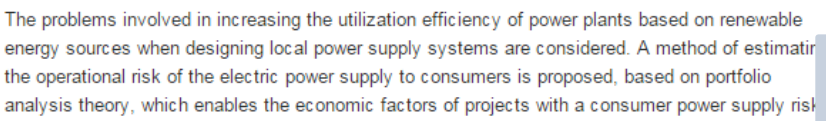

**4** Keywords

to be compared.

low distributed power - renewable energy sources - operational risk to consumer power supply portfolio analysis

This research was financed by the Ministry of Education and Science of the Russian Federation (State Contract No. 16.516.11yu6114, dated August 25 2011).

Translated from Élektricheskie Stantsii, No. 9, September 2012, pp. 13 - 16.

**5**

**Supplementary Material (0)** 

References (10) About this Article

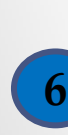

**4**

**5**

**Полный текст статьи в формате HTML** (нажать на обложку журнала)

**Информация о журнале:** *название, год публикации,*

**2 Название статьи. Авторы**

**Скачать полный текст статьи в формате PDF 3**

**Аннотация к статье.** 

**Список литературы.** 

**Ключевые слова**

**Дополнительный** 

**Об этой статье**

**материал.** 

*номер тома, выпуска,* 

*страницы* 

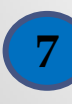

**Другие действия: экспорт цитат и т. д.**

<span id="page-11-0"></span>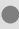

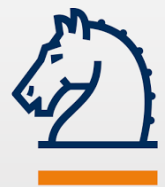

### Страница журнала

**7**

**About this Journal Journal History** 

**Название журнала. Номер ISSN печатной и электронной версии журнала**

**1**

**2 Описание журнала**

- **3**
	- **Общее количество томов, выпусков, статей, хронологический охват журнала**
- **4**
- **Поиск конкретного тома или выпуска**
- **5**

**6**

**7**

- **Просмотр всех томов и выпусков**
- **Последние статьи**

**Об этом журнале. История журнала**

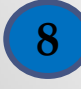

**8 Поиск в этом журнале**

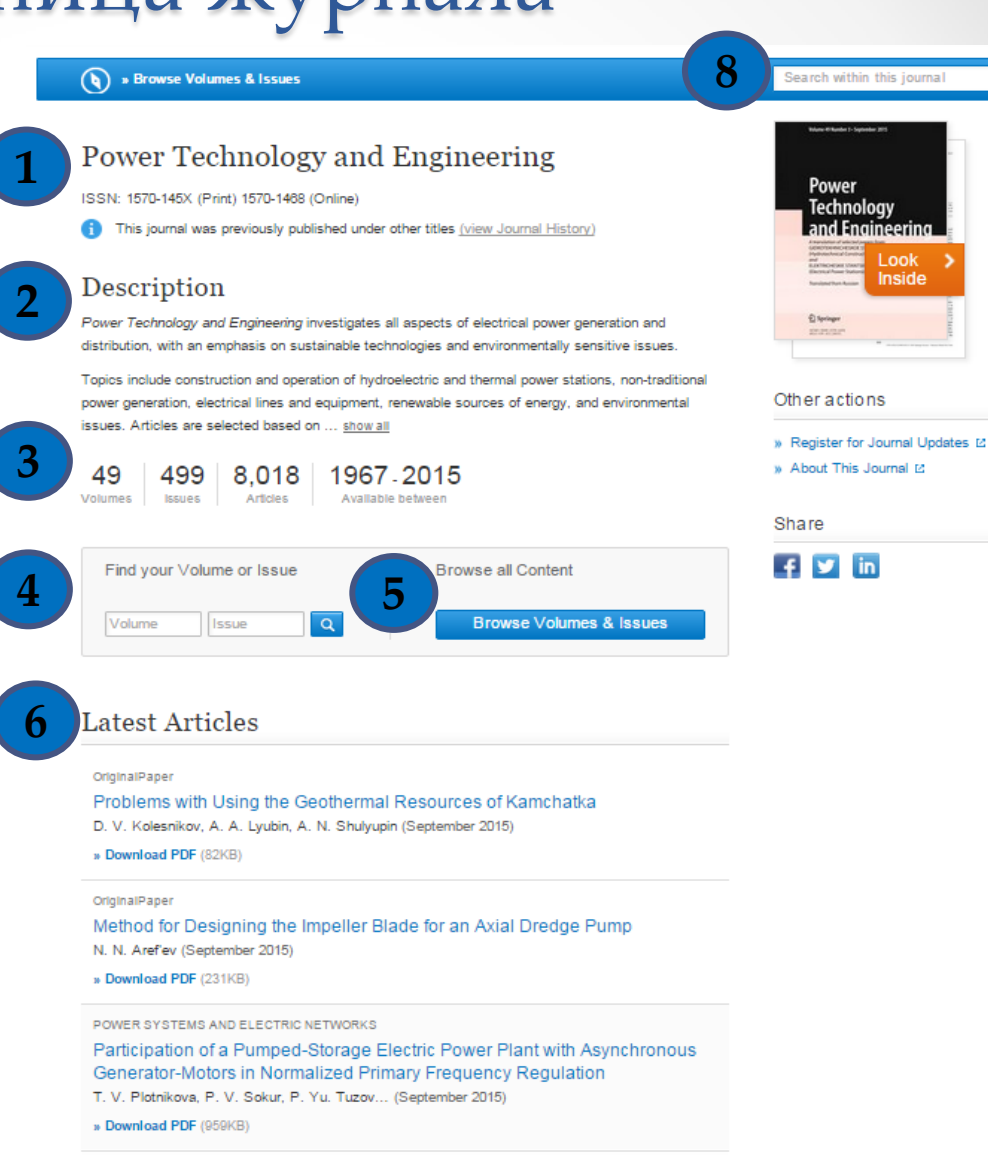

» See all articles

 $\alpha$ 

<span id="page-12-0"></span>

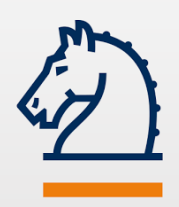

# Публикации политехников в SpringerLink

**1**

**В SpringerLink проиндексировано более 1 500 документов ТПУ**

**2**

**Хронологический охват документов: с 1992 по 2016 гг.**

**3**

**Лидирующие предметные области: физика, материаловедение,** 

**химия**

**4**

**Язык документов: английский**

<span id="page-13-0"></span>**Преимущественно доступ к полным текстам статей открыт, к главам книг закрыт**

### 2 Springer Link

"tomsk

Home .

Includ conte **Refine Your** Content<sub>1</sub> Article Chapter Book Reference

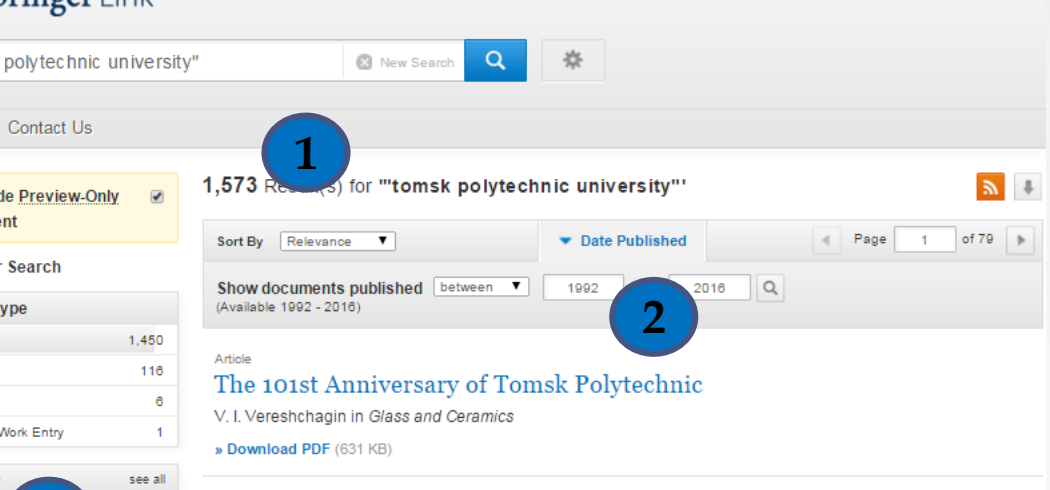

» Sign up / Log in

English Academic edition

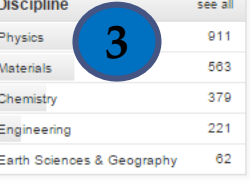

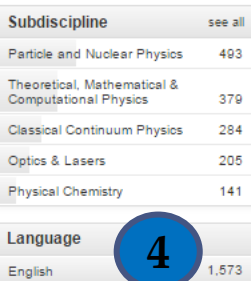

#### Article

#### Interactive training system in physics. II. Electrodynamics

V. N. Stroinova, G. V. Erofeeva, V. M. Malyutin in Russian Physics Journal

» Download PDF (425 KB)

#### Article

#### Physical foundations for high-temperature electron-beam modification of ceramics

We consider the phenomenon of radiation-accelerated high-temperature mass transfer (RAHTMT) in heterogeneous ion structures under the influence of powerful electron beams. We present a theoretical basis for a ...

Yu. M. Annenkov in Russian Physics Journal

» Download PDF (1025 KB)

#### Article

#### Study of a Russian University's Organisational Culture in Transition from Planned to Market Economy

The transition from a planned centralist economy to a market economy over the last decade of the 20th century has presented Russian universities with many profound challenges. These challenges require universitie.

Victor Pushnykh, Valeriy Chemeris in Tertiary Education and Management

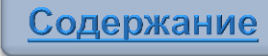

# Russian Library of Science (RLS)

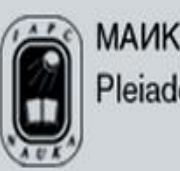

**MAUK "HAYKA/INTERPERIODICA"** Pleiades Publishing

Содержание

**15**

**Russian Library of Science** - программа продвижения журналов РФ и стран СНГ на английском языке в международном научном сообществе. В основе программы лежит соглашение между издательскими компаниями: Pleiades Publishing, Allerton Press, МАИК «Наука/Интерпериодика» и Springer.

**Англоязычные версии журналов** размещены на платформе **[SpringerLink](http://link.springer.com/)**. Содержание и рефераты статей доступны пользователям со всего мира, включая все крупные университеты и научные центры. Доступ к полным текстам осуществляется по подписке.

**[Журналы на сайте МАИК «Наука](http://www.maik.ru/cgi-perl/journals.cgi?lang=rus&action=alphabet)[/](http://www.maik.ru/cgi-perl/journals.cgi?lang=rus&action=alphabet)[Интерпериодика»](http://www.maik.ru/cgi-perl/journals.cgi?lang=rus&action=alphabet) [Журналы на сайте](http://www.springer.com/russian+library+of+science?SGWID=0-40748-0-0-0) [Springer](http://www.springer.com/russian+library+of+science?SGWID=0-40748-0-0-0)**

**Русские версии журналов** для российских пользователей размещены на портале **[eLIBRARY.RU](http://elibrary.ru/)**.

> <span id="page-14-0"></span>**Pleiades Publishing, Inc.** - американская издательская компания, действующая на российском рынке с 1991 года. Является соучредителем российского издательства МАИК "Наука/Интерпериодика". Осуществляет важную миссию по распространению в международном научном сообществе трудов российских ученых, выпуская более 200 наименований научных журналов по физике, математике, информатике, химии, биологии, наукам о земле на английском языке. Авторы статей - известные ученые России, стран ближнего и дальнего зарубежья. **Allerton Press** – структурное подразделение Pleiades Publishing.

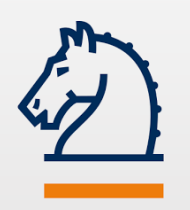

### RLS: Домашняя страница

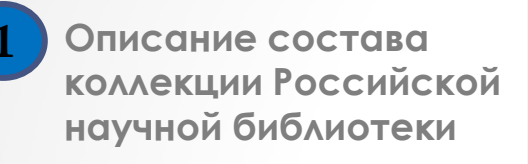

**2 Журналы по издателю:**

*Allerton Press* Pleiades Publishing *Springer*

**3**

<span id="page-15-0"></span>**Журналы по предмету**

Russian Library of Science Home > Russian Library of Science

### Springer Content Collections: Russian Library of Science

2006: start with MAIK Nauka/Interperiodica (in cooperation with Pleiades Publishing) Starting in January 2006. Springer will distribute some of the most important scientific journals from MAIK Nauka/Interperiodica, the publisher of the Russian Academy of Sciences. These journals will be translated into English and compiled into an online library within SpringerLink as the "Russian Library of Science."

**1**

The journals include prestigious publications such as JETP (Journal of Experimental and Theoretical Physics), Physics of the Solid \$ the Springer catalogue of Russian journals journals from other sources in Russian and s

**Noklady Mathematics. This expansion of** han 140 titles, including 38 scientific countries of the former Soviet Union

F D G+1 +

#### 2007: expanded with Allerton Press journals

Starting in January 2007, the 45 important scientific journals from the Allerton Press will be added to SpringerLink, the state-of-the-art Internet portal of Springer, bringing the total number of Russian journals in English available from Springer under the "Russian Library of Science" up to 200. Allerton Press is the publisher of prominent journals such as Mathematical Methods of Statistics: Automatic Control & Computer Science: Russian Mathematics: Moscow University Mathematics Bulletin; Mechanics of Solids; Bulletin of the Russian Academy of Sciences: Physics, Applied Solar Energy, Russian Meteorology & Hydrology, Radioelectronics and Communications Systems, and others.

The Russian Library of Science will contain the best articles and papers from research institutes and scientific societies in Russia and the surrounding countries in the subjects of Chemistry. Computer Science, Earth Sciences, Economics, Engineering, Life Science, Materials Science, Mathematics, and Physics. They span the entire range of scientific research.

These journals originate from such prestigious Institutions of the Russian Academy of Sciences such as the Steklov Mathematical Institute, the Lebedev Physics Institute, as well as Moscow State University and others.

#### Pricing

The Russian Library of Science is offered as a complete package. Customized licensing and consortia agreements are available for academic libraries, corporate and government research facilities. Contact your local Springer Representative for publications and licensing options and all further details.

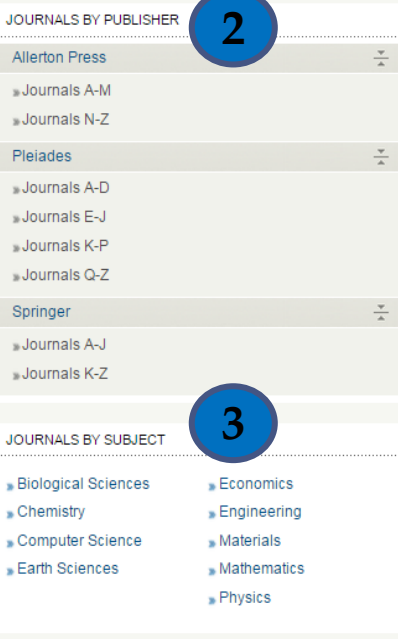

#### **DOWNLOADS**

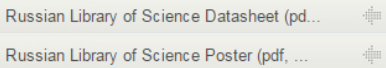

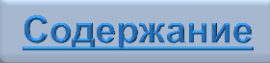

# RLS: Поиск переводной версии журнала

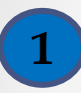

**1 Перейдите на страницу [Russian Library of Science](http://www.springer.com/russian+library+of+science?SGWID=0-40748-0-0-0) на сайте springer.com**

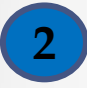

**Выберите журналы по предмету или издателю**

*Пример: компьютерные науки*

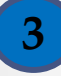

**3 Нажмите на название статьи для последующих действий**

<span id="page-16-0"></span>*Пример: Journal of Computer and Systems Sciences International (Известия РАН. Теория и системы управления)*

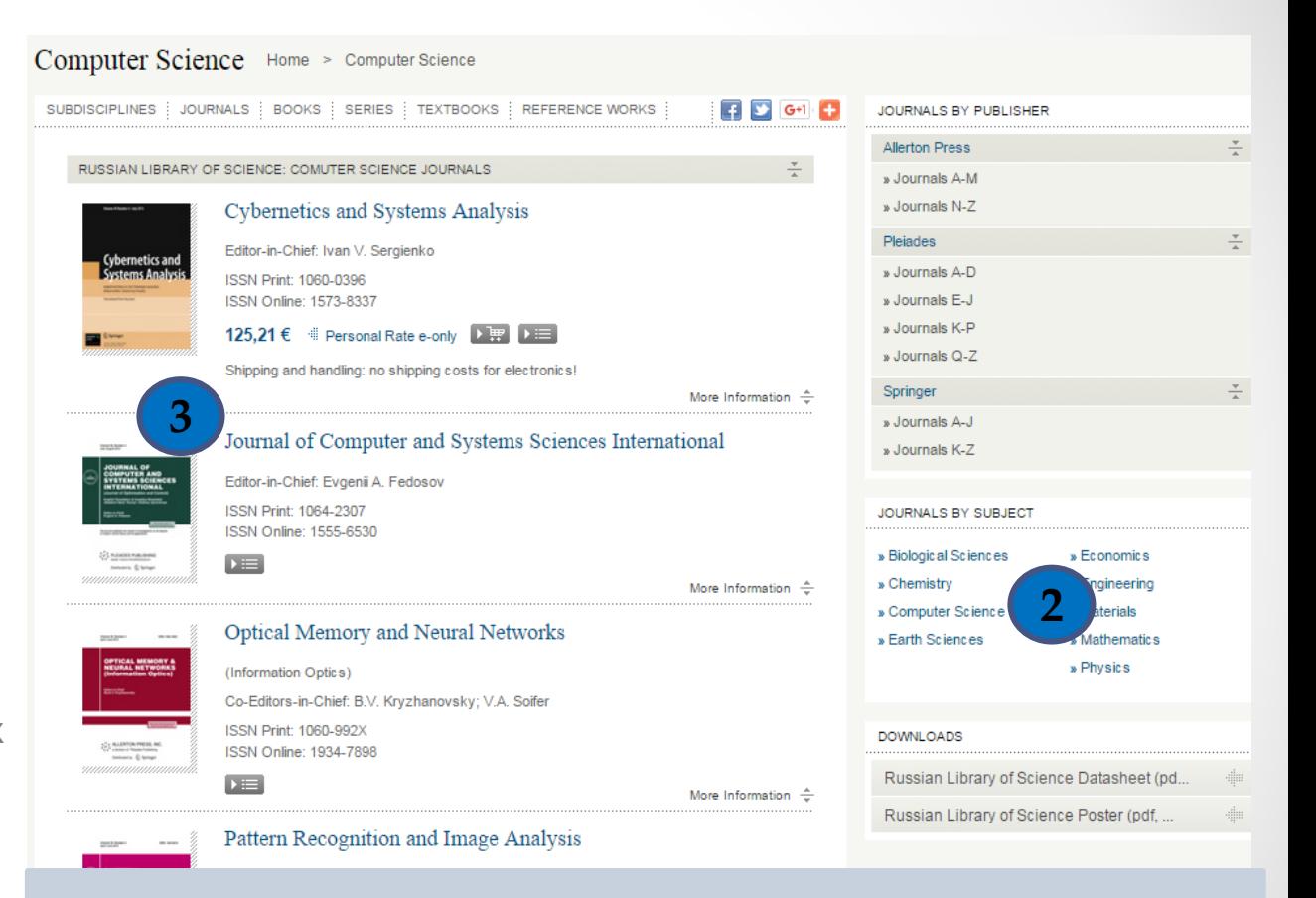

**Выбор журнала также можно осуществлять на сайте [МАИК «Наука](http://www.maik.ru/cgi-perl/journals.cgi?lang=rus&action=alphabet)[/](http://www.maik.ru/cgi-perl/journals.cgi?lang=rus&action=alphabet)[Интерпериодика»,](http://www.maik.ru/cgi-perl/journals.cgi?lang=rus&action=alphabet) [Pleiades](http://www.maik.ru/cgi-perl/journals.cgi?lang=rus&action=alphabet) [Publishing, Inc.](http://www.maik.ru/cgi-perl/journals.cgi?lang=rus&action=alphabet)**

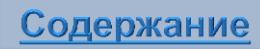

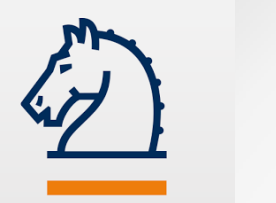

# RLS: Страница журнала

**1**

**Перейдите к томам и выпускам журнала, нажав на кнопку «Read Online» или «All volumes & issues»**

**2 Выберите том и выпуск журнала**

*Пример: Том 54, выпуск 1 – январь 2015 г.*

<span id="page-17-0"></span>**Полные тексты статей загружаются в формате html и pdf** 

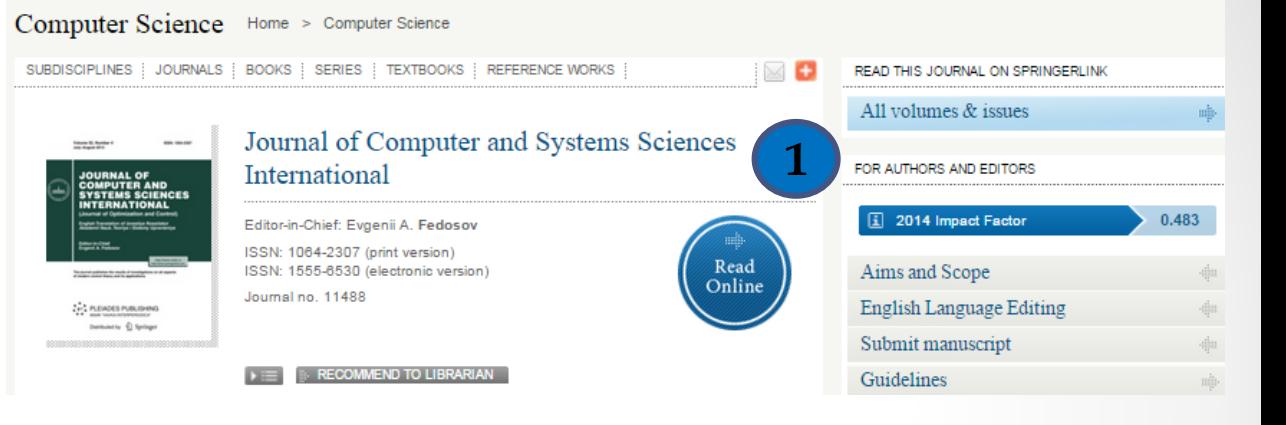

### Journal of Computer and Systems Sciences International

ISSN: 1064-2307 (Print) 1555-6530 (Online)

#### All Volumes & Issues

Volumes

 $\mathcal{L}$ 

Volume 45 / 2006 - Volume 54 / 2015

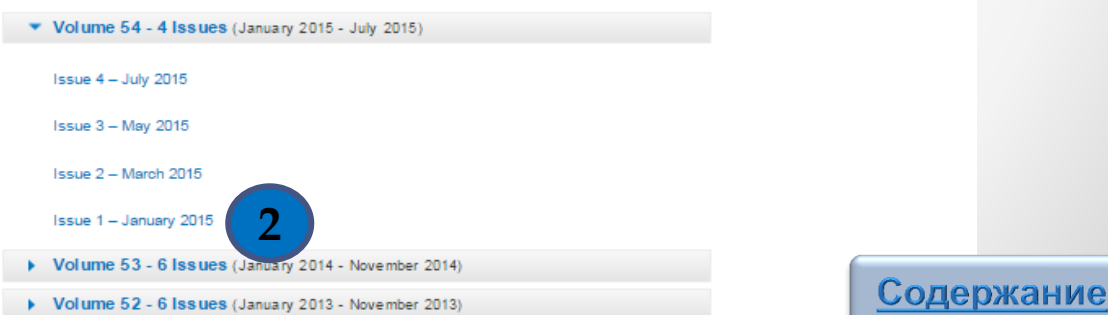

Look

Inside

: : hENDES PUBLISHING ments <sup>2</sup> Springer

<span id="page-18-0"></span>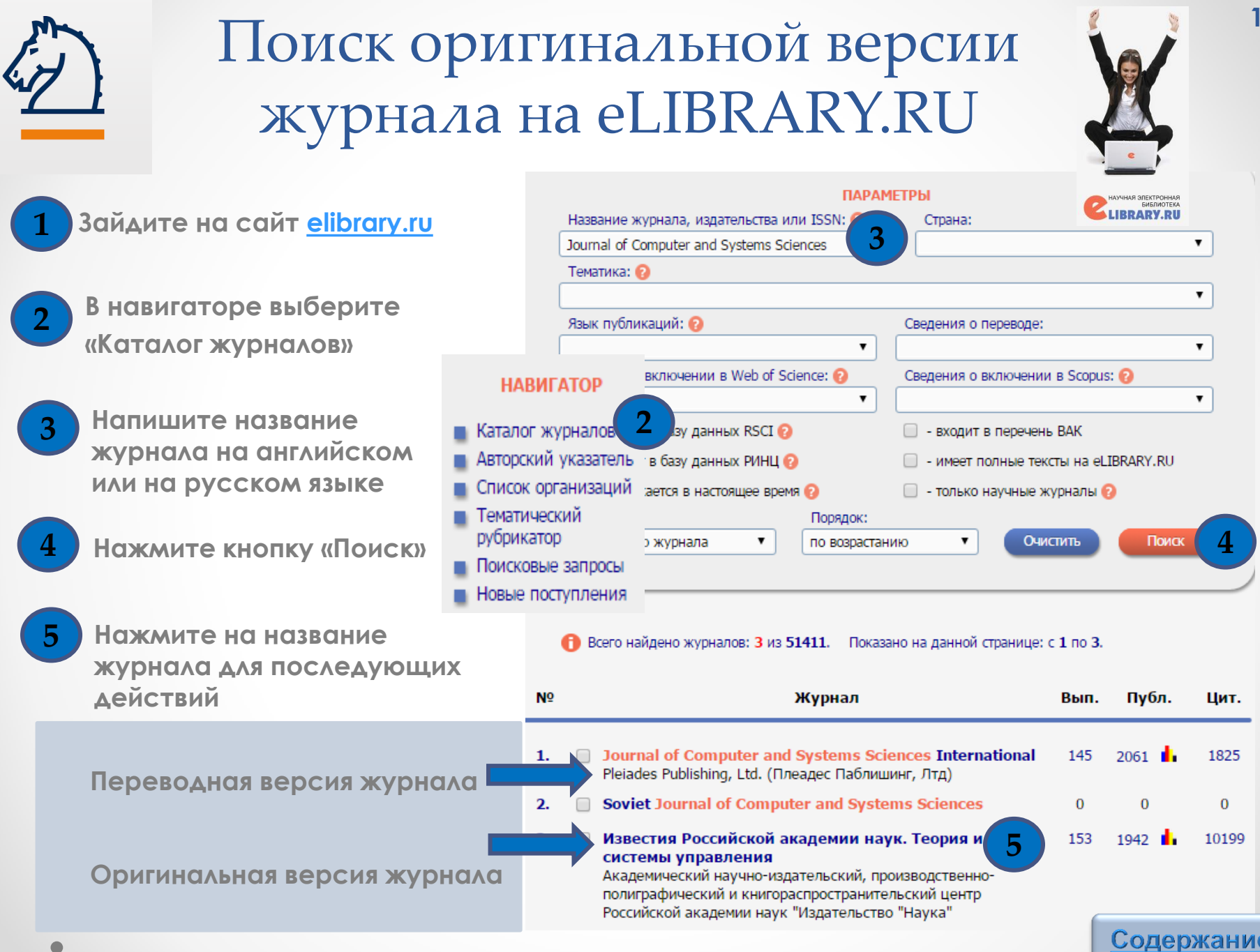

ē

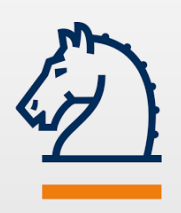

# Поиск оригинальной версии журнала на eLIBRARY.RU

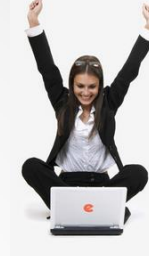

**1 Оглавление выпусков журнала**

- **2 Ссылка на переводную версию журнала**
	- **Содержание выпуска журнала**
- **4**

**3**

**Уровень доступа к полному тексту статьи (цветные иконки)**

<span id="page-19-0"></span>**Услуга платная.** 

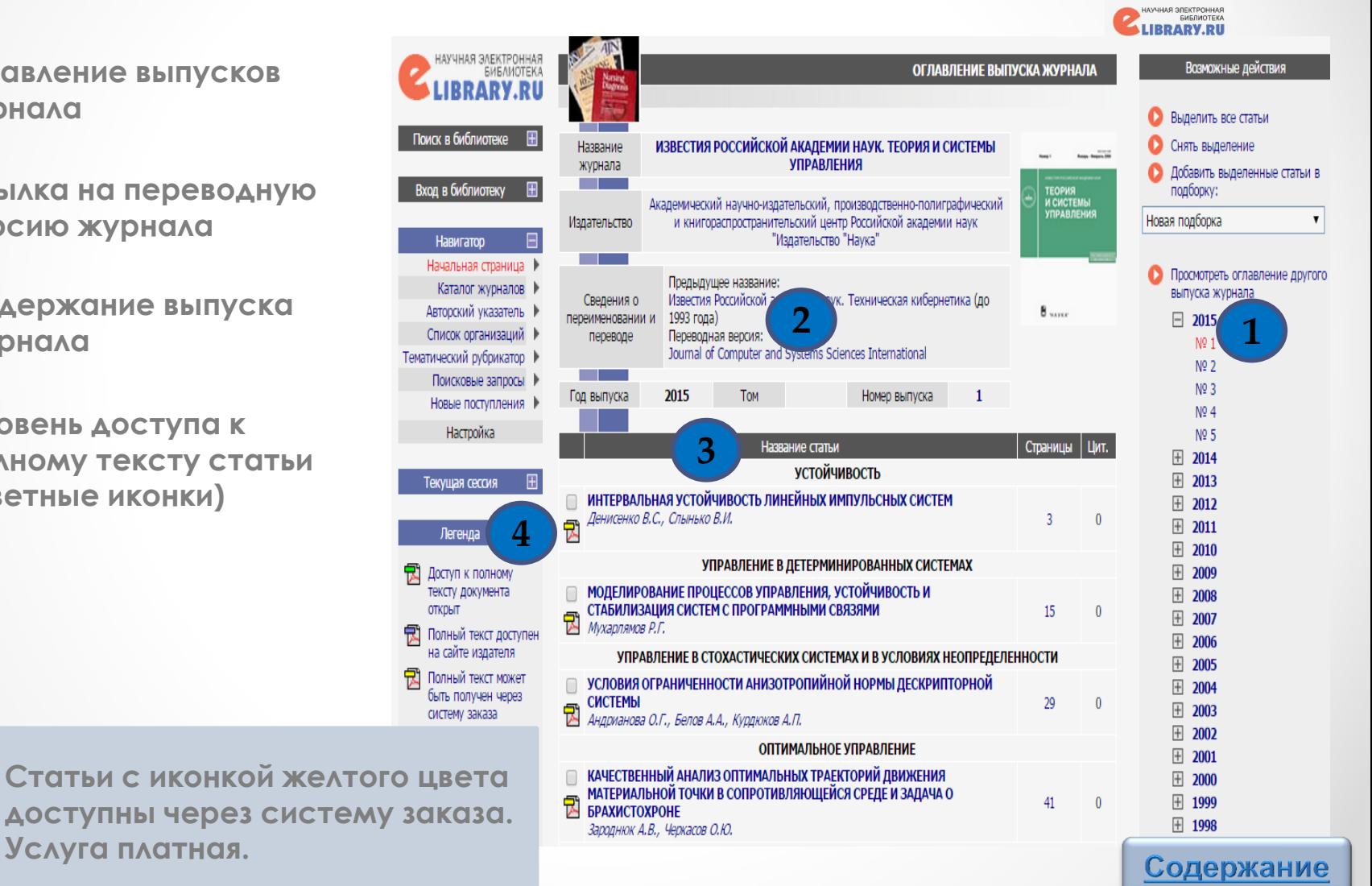

**20**

Статьи на русском и английском языках

### **Содержание выпуска оригинальной (русскоязычной) версии журнала**

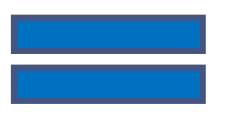

**Содержание выпуска переводной (англоязычной) версии журнала**

<span id="page-20-0"></span>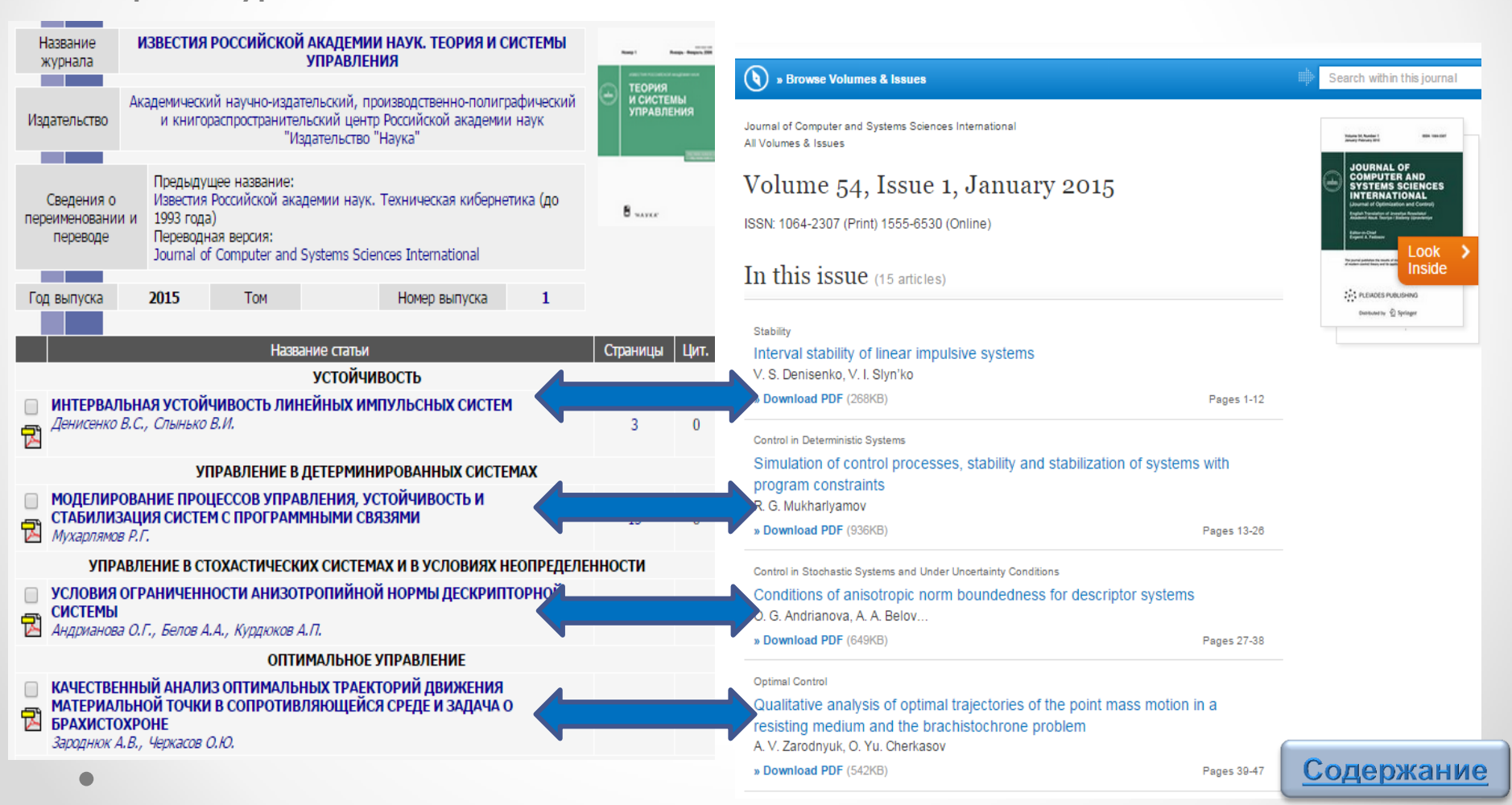

**LIBRARY.RU** 

### Статьи на русском и английском языках

### **Полный текст оригинальной (русскоязычной) статьи**

= УСТОЙЧИВОСТЬ

ИНТЕРВАЛЬНАЯ УСТОЙЧИВОСТЬ ЛИНЕЙНЫХ ИМПУЛЬСНЫХ СИСТЕМ

© 2015 г. В. С. Денисенко, В. И. Слынько

Поступила в редакцию 28.01.14 г., после доработки 24.04.14 г.

На основе прямого метода Ляпунова получены достаточные условия интервальной устойчи-<br>вости линейных систем дифференциальных уравнений с импульсным воздействием. При<br>этом проблема интервальной устойчивости сведена к вопрос

Введение. Исследование различных явлений и процессов в сложных системах при условии мгновенного изменения вектора состояния системы является актуальной задачей современного<br>естествознания [1, 2]. К таким системам относятся, например, эволюционные процессы в био-<br>логических нейронных сетях, оптимальные мо

модулированной обработки сигналов, механические системы с ударами, робототехнические си-<br>стемы, модели искусственных биологических сообществ и др. Математической формализацией

моделей таких процессов и явлений выступают дифференциальные уравнения с импульсным реализователя (3). Развития общих методов исследования общих под социальных развитиях общих последования общих методов и действия реализо

этим некоторые вопросы теории устойчивости систем дифференциальных уравнений с импульс-<br>ным воздействием являются мало изученными. Актуальная задача современной теории систем –

устойчивость стационарных режимов систем с неточно заданными параметрами. Исследованию<br>интервальной устойчивости различных классов динамических систем (непрерывных, дискрет-

ных или импульсных) посвящено значительное число работ. Для систем, которые моделируются

линейными дифференциальными уравнениями n-го порядка, В.Л. Харитоновым получены не-<br>обходимые и достаточные условия интервальной устойчивости [11-14]. Вопросам робастной

устойчивости дискретных систем посвящены публикации [15, 16] и др. Задача о робастной (ин-тервальной) устойчивости линейных систем с импульсным воздействием является недостаточно

изученной. Некоторые результаты в этом направлении получены в [17-20]. В [21] отнованы доста-<br>точные условия робастной устойчивости для матричных политопов линейных систем с импульс-<br>ным воздействием. В исследованиях, пос

импульсных систем, обычно предполагается наличие устойчивых матриц в структурном множе-<br>стве системы. Вместе с этим асимптотическая устойчивость линейной импульсной системы может

быть в случае, когда непрерывная и дискретная компоненты импульсной системы являются одно-<br>временно неустойчивыми. Поэтому наиболее интересен случай, в котором все структурные матри-

Смежные вопросы устойчивости для нечетких импульсных систем Такаги-Сугено представ-

Украина, Черкассы, Черкасский национальный ун-тим. Б. Хмельницкого, Киев, Институт механики им. С.П. Тимошенко НАН Украины

но алгебраических неравенств.

ИЗВЕСТИЯ РАН. ТЕОРИЯ И СИСТЕМЫ УПРАВЛЕНИЯ. 2015. № 1 с. 3-14

стемы линейных матричных неравенств и выполнен

DOI: 10.7868/S0002338814050059

**VIIK 531.36** 

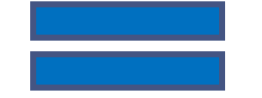

### **Полный текст переводной (англоязычной) статьи**

.<br>ISSN 1064-2307, Journal of Computer and Systems Sciences International, 2015, Vol. 54, No. 1, pp. 1–12. © Pleiades Publishing, Ltd., 2015.<br>Drininal Russian Text © V.S. Dominenko. V.I. Stor ko. 2015. naklished in Irvenius

 $STABILITY$ 

#### **Interval Stability of Linear Impulsive Systems**

V. S. Denisenko<sup>®</sup> and V. I. Slvn'ko<sup>8</sup>

<sup>a</sup> B. Khmel'nitskii Cherkasy National University, bul'var Shevchenko, 81, Cherkasy, Cherkas'ka oblast, 18000 Ukraine  $^{b}$  S.P. Timoshenko Institute of Mechanics of NAS of Ukraine, ul. P. Nesterova 3, Kiev, 03057 Ukraine e-mail: Den vil-@ukr.net Received January 28, 2014; in final form, April 24, 2014

Abstract-Based on the direct Lyapunov method, sufficient conditions of the interval stability of lin-For systems of differential equations with impulse effect are obtained. In addition, the problem of interval stability is reduced to the problem of consistency a system of matrix inequalities and to the fact that algebraic inequalities hold. DOI: 10.1134/S1064230714050050

#### **INTRODUCTION**

The investigation of different phenomena and processes in complex systems under the condition of instantaneous change of the system state vector is a topical problem of modern science [1, 2]. For example, among these systems are evolutionary processes in biological neural networks, optimal control models in economics, systems of frequency-modulated signal-processing systems, mechanical systems with impacts, robotic systems, models of artificial biological communities, etc. Differential equations with impulse effect [3] provide a mathematical formalization of such processes and phenomena. General methods of investigation of the stability of solutions to systems of differential equations with impulse effect were developed in [3-10] and other papers. Together with this, certain problems of the stability theory of systems of differential equations with impulse effect have not been studied sufficiently. The stability of stationary modes of systems with parameters given imprecisely is a topical problem of modern system theory. Many papers are devoted to the investigation of interval stability of different classes of dynamic systems<br>(continuous, discrete, or impulsive). For systems that are simulated by *n*-order linear differential equations, V.L. Kharitonov obtained necessary and sufficient conditions of interval stability [11-14]. Works [15, 16] and other are devoted to the problems of robust stability of discrete systems. The problem of robust (interval) stability of linear systems with impulse effect has been studied insufficiently. Certain results in this line of investigation were obtained in [17-20]. Sufficient conditions of robust stability for matrix polytopes of linear systems with impulse effect were described in [21]. In the investigations devoted<br>to interval (or robust) stability of impulsive system, it is usually supposed the presence of stable matrices in the structural set of the system. Together with this, the asymptotic stability of a linear impulsive system may take place when the continuous and discrete components of the impulsive system are unstable simultaneously. Therefore the case when all structural matrices of the interval impulsive system are unstable simultaneously is the most interesting

Complex problems of stability of Takagi-Sugeno fuzzy impulse systems are presented in [22-24]. The statement of the stability problem for Takagi-Sugeno fuzzy systems is close to the problems of interval stability of systems of differential equations since the problem of interval stability is reduced to the problem of robust stability of polytopes, while the stability of Takagi-Sugeno systems is the actual robust stability of systems with functional parameters.

The goal of this paper is to apply constructively the direct Lyapunov method to the investigation of interval stability of a linear impulsive system and to obtain "coefficient" conditions of interval stability that make it possible to study the asymptotic stability of the linear impulsive systems in the case when the continuous and discrete components of this system are unstable simultaneously.

**Статья из электронной версии журнала (платформа SpringerLink)**

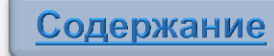

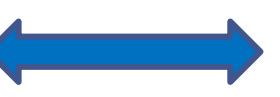

лены в [22—24]. Постановка задачи об устойчивости нечетких систем Такаги—Сутено близка к во-<br>просам интервальной устойчивости систем дифференциальных уравнений, так как задача об интервальной устойчивости сводится к задаче о робастной устойчивости политопов, а устойчивость<br>систем Такаги-Сугено - это фактически робастная устойчивость систем с функциональными параметрами Цель настоящей работы - конструктивное применение прямого метода Ляпунова для иссле-

дования интервальной устойчивости линейной импульсной системы и получение "коэффици-<br>ентных" условий интервальной устойчивости, позволяющих исследовать асимптотическую устойчивость линейной импульсной системы в случае, когда непрерывная и дискретная компо ненты такой системы являются одновременно неустойчивыми.

WARTERFERING MARCHESTER

цы интервальной импульсной системы одновременно неустойчивы

**Сканкопия статьи из печатной версии журнала (фонд НТБ)**

<span id="page-21-0"></span>

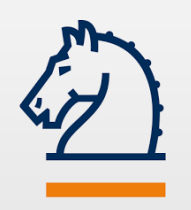

# Базы данных Springer

**Springer Materials ([materials.springer.com\)](http://materials.springer.com/) -** ресурс по физико-химическим данным в материаловедении. Содержит характеристики и свойства более 250 тыс. веществ и материалов. Данные включены на основании экспертной оценки публикаций профильных журналов.

**Springer Protocols [\(www.springerprotocols.com\)](http://www.springerprotocols.com/) - база данных протоколов** лабораторных исследований и экспериментов в области биохимии, биотехнологии, цитологии, радиологии, молекулярной биологии, фармакологии, токсикологии, микробиологии, иммунологии, неврологии, генетики, биоинформатики. Содержит более 20 тыс. протоколов.

**Zentralblatt MATH ([https://zbmath.org\)](https://zbmath.org/) -** база данных содержит реферативную информацию о статьях из журналов и продолжающихся изданий по математике.

<span id="page-22-0"></span>*Базы данных доступны в сети ТПУ. Для работы вне сети ТПУ воспользуйтесь системой [удаленного](http://ezproxy.ha.tpu.ru:2048/login)  [доступа.](http://ezproxy.ha.tpu.ru:2048/login)*

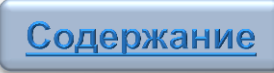

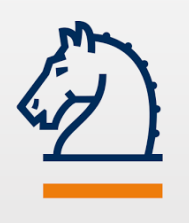

Задайте вопрос

### **Вопросы по работе с платформой SpringerLink присылайте по e-mail: [dbadmin@lib.tpu.ru](mailto:dbadmin@lib.tpu.ru)**

**или**

### <span id="page-23-0"></span>**Приходите на консультации в НТБ [http://www.lib.tpu.ru/infoseason\\_ntb.html](http://www.lib.tpu.ru/infoseason_ntb.html)**

**Удачной работы!**

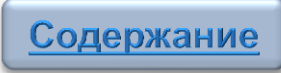